# **SQL Structure Query Language**

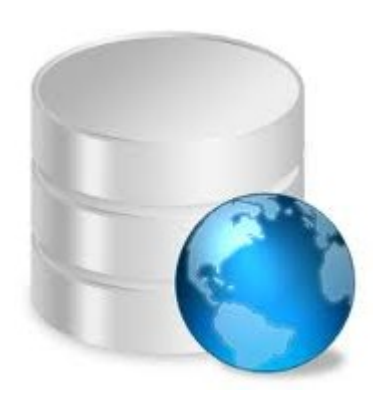

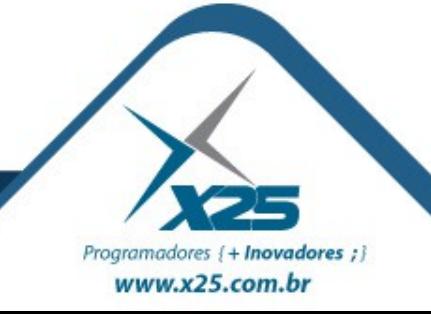

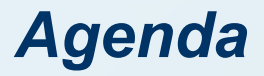

- Consultas
- Produto Cartesiano
- Composição (Join)
- Predicados de Consulta
- União

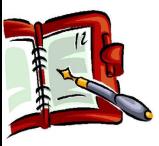

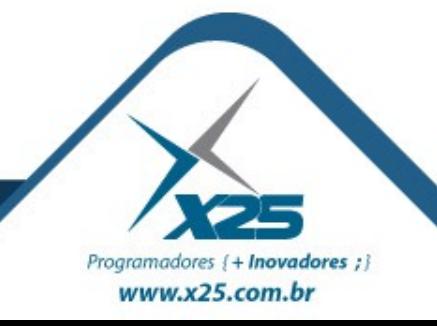

#### *Consulta em Bancos de Dados*

 As consultas nos Bancos de Dados pode ser realizadas com um único comando:

SELECT <lista de colunas> FROM <nome tabela>

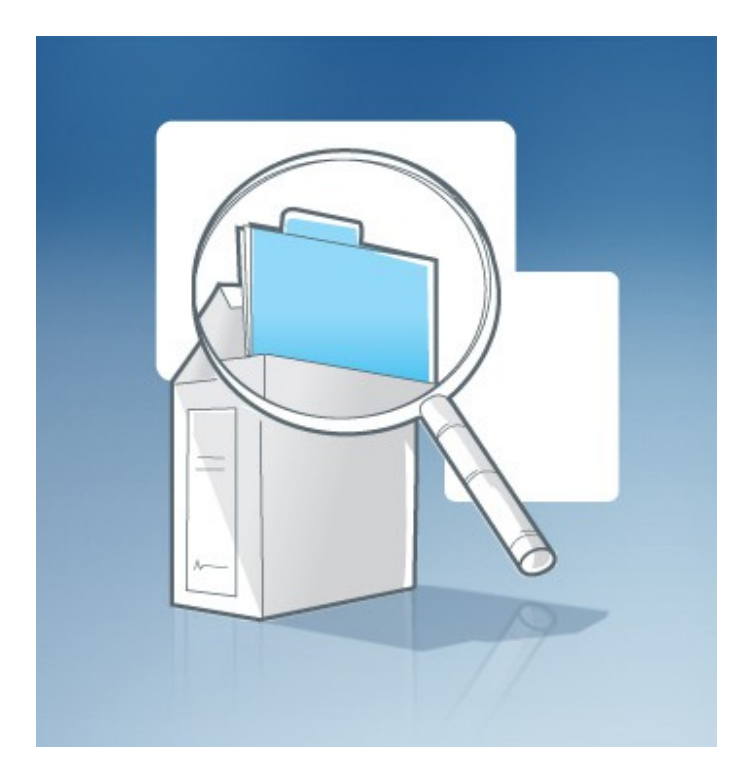

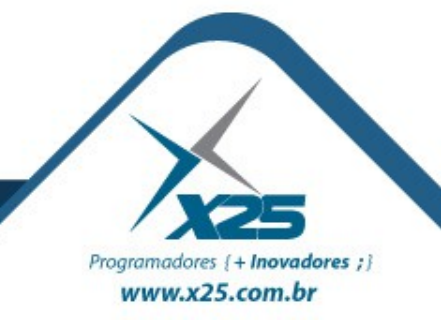

#### *Produto Cartesiano*

**AND** → Conjunção de instruções

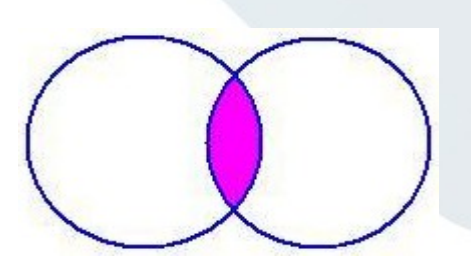

**OR** → Disjunção de instruções

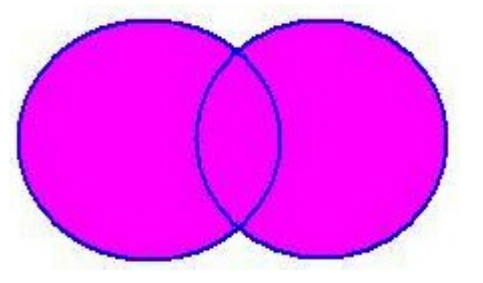

**NOT** → Negação de instruções

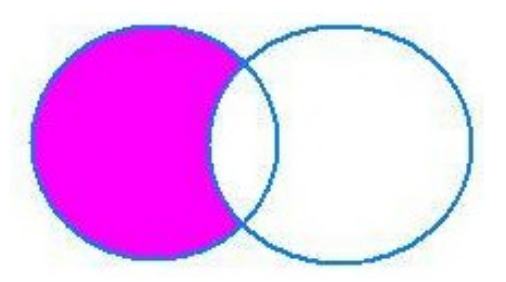

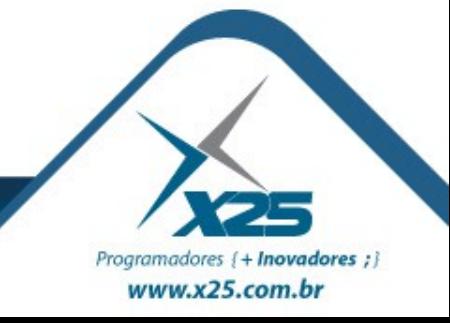

- Realizar junção entre duas ou mais tabelas
- Cruzar as informações
- Combinar os registros
- Utilizado com os seguintes operadores:

**INNER JOIN** → Ambos Relacionados **LEFT JOIN** → Todos da Tabela a Esquerda **RIGHT JOIN** → Todos da Tabela a Direita

SELECT \* FROM programador p XXXX JOIN empresa e ON e.id\_empresa = p.id\_empresa

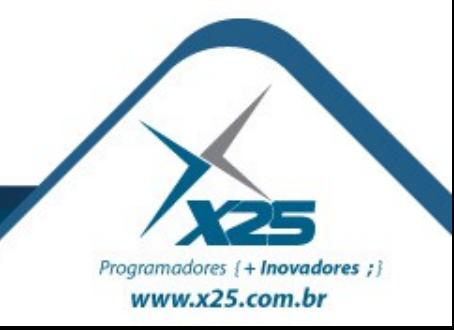

### *Predicados de Consulta*

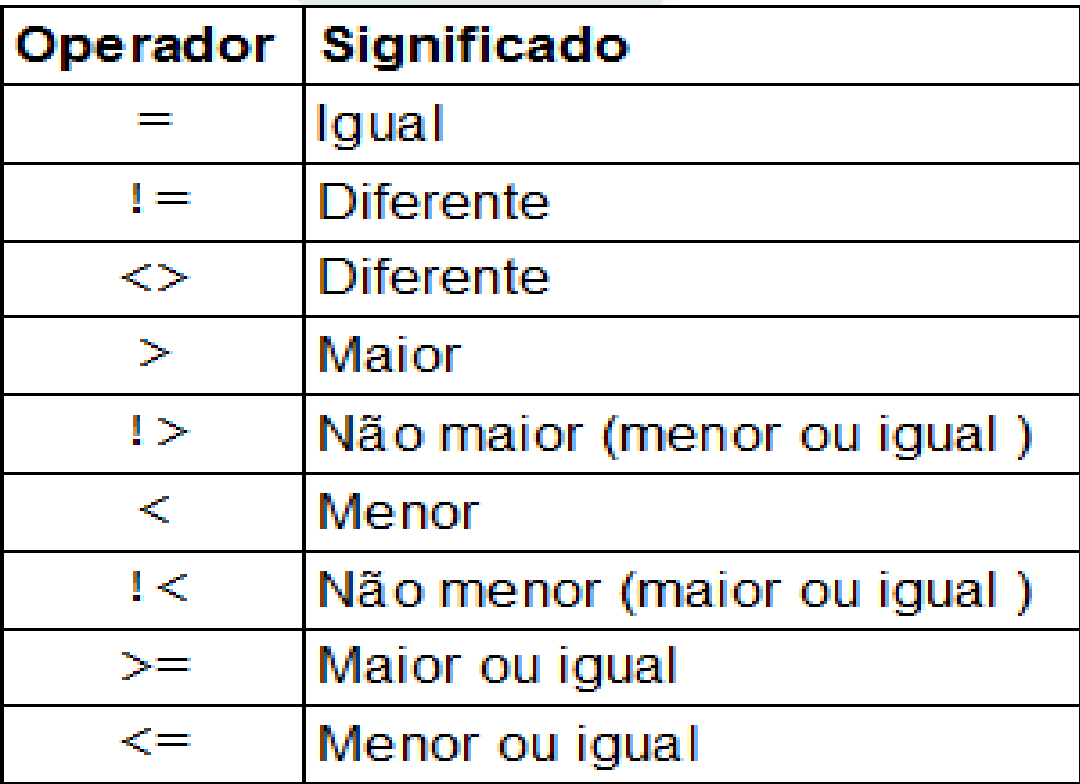

- BETWEEN
- IS NULL
- LIKE
- EXISTS

 $\cdot$  IN

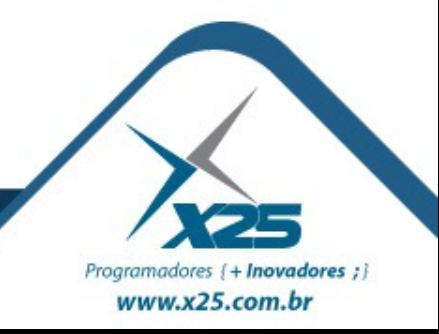

- Realizar junção entre duas consultas
- Os campos resultantes das consultas devem ser equivalentes:

Sintaxe: consulta1 UNION consulta2

SELECT \* FROM vendas2011

UNION

SELECT \* FROM vendas2012;

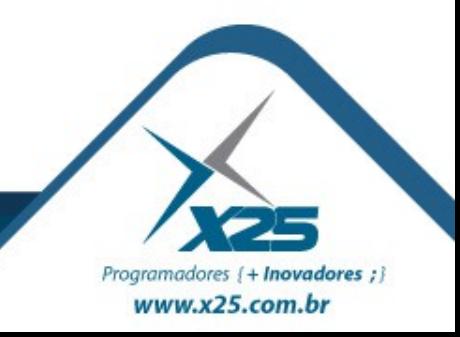

## *Dúvidas? Agradecimentos*

*Home Page [http://fernandoans.site50.net](http://fernandoans.site50.net/)*

*Blog [http://fernandoanselmo.blogspot.com](http://fernandoanselmo.blogspot.com/)*

*X25 Home Page [http://www.x25.com.br](http://www.x25.com.br/)*

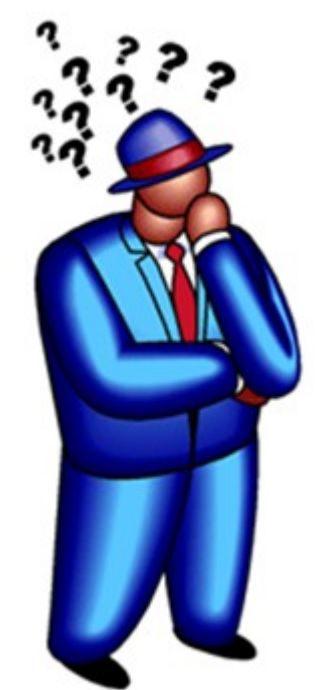

*Fernando Anselmo*

*fernando.anselmo@x25.com.br*

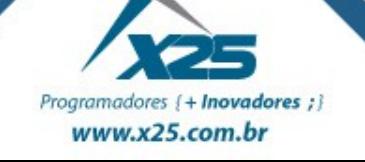